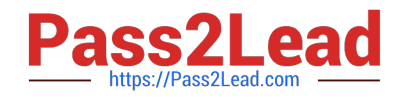

# **C\_TSCM62\_67Q&As**

SAP Certified Application Associate - Sales and Distribution, ERP 6.0 EhP7

## **Pass SAP C\_TSCM62\_67 Exam with 100% Guarantee**

Free Download Real Questions & Answers **PDF** and **VCE** file from:

**https://www.pass2lead.com/c\_tscm62\_67.html**

### 100% Passing Guarantee 100% Money Back Assurance

Following Questions and Answers are all new published by SAP Official Exam Center

**Colonization** Download After Purchase

- **@ 100% Money Back Guarantee**
- **63 365 Days Free Update**
- 800,000+ Satisfied Customers

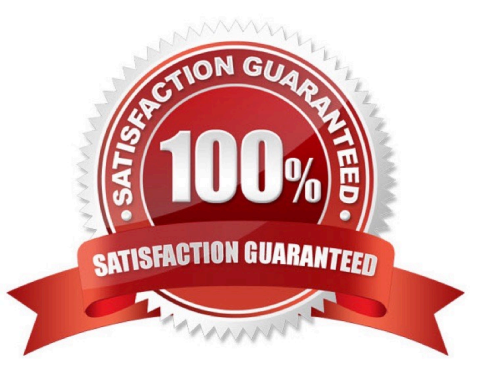

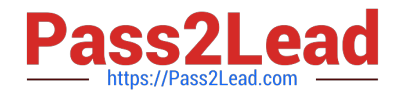

#### **QUESTION 1**

You have configured a sales document type with the following number systems:

Number range internal assignment: 01 Number range external assignment: 02 Item number increment: 10 Subitem increment: 1.

What are the actions and consequences when you create a sales order based on this document type? (Choose two)

A. Action: You enter a sales document number manually and save the sales document. Consequence: A number from number range 01 is assigned to the document.

B. Action: You enter a bill of material (BOM). Consequence: The subitems are numbered with increments of one.

C. Action: You enter a sales document. Consequence: You can enter an external document number from number range 02 or receive an internally assigned document number after saving.

D. Action: You save the sales order. Consequence: A new sequential document number is generated by number range 02.

Correct Answer: BC

#### **QUESTION 2**

Which partner function determines the shipping condition in a sales order?

- A. Ship-to party
- B. Sold-to party
- C. Bill-to party
- D. Payer

Correct Answer: A

#### **QUESTION 3**

How can you automatically update an existing price?

- A. Use the billing due list.
- B. Reopen an existing order.
- C. Set the pricing type in the copy control for the billing documents.
- D. Set the pricing type in the item category in the billing documents.

Correct Answer: C

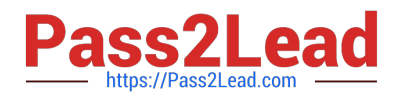

#### **QUESTION 4**

What are characteristics of a shipping point? (Choose three.)

- A. Loading group is used for shipping point determination.
- B. Shipping points are required for delivery processing.
- C. Shipping points are assigned to a storage location.
- D. Shipping points are assigned to plants.
- E. Shipping points are used to create transfer orders.

Correct Answer: ABD

#### **QUESTION 5**

What is maintained in a pricing procedure? (Choose two.)

- A. Access sequence
- B. Condition type
- C. Step
- D. Condition table
- Correct Answer: BC

[C\\_TSCM62\\_67 PDF Dumps](https://www.pass2lead.com/c_tscm62_67.html) [C\\_TSCM62\\_67 VCE Dumps](https://www.pass2lead.com/c_tscm62_67.html) [C\\_TSCM62\\_67 Braindumps](https://www.pass2lead.com/c_tscm62_67.html)